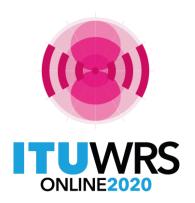

#### 29TH WORLD RADIOCOMMUNICATION SEMINAR

30 November - 11 December 2020

# Submission of API for satellite networks not subject to coordination

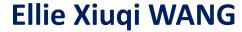

Head, Data Treatment Section of SPR

Space Service Department, Radiocommunication Bureau International Telecommunication Union

www.itu.int BRmail@itu.int Xiuqi.Wang@itu.int

www.itu.int/go/wrs-20 #ITUWRS

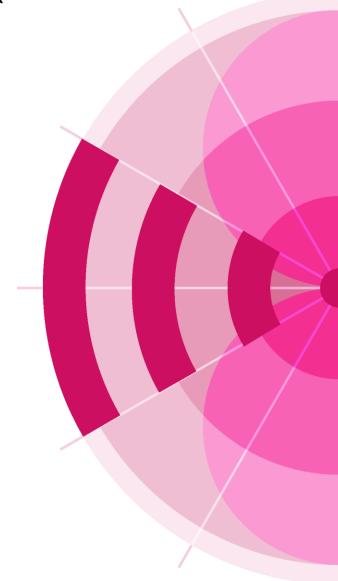

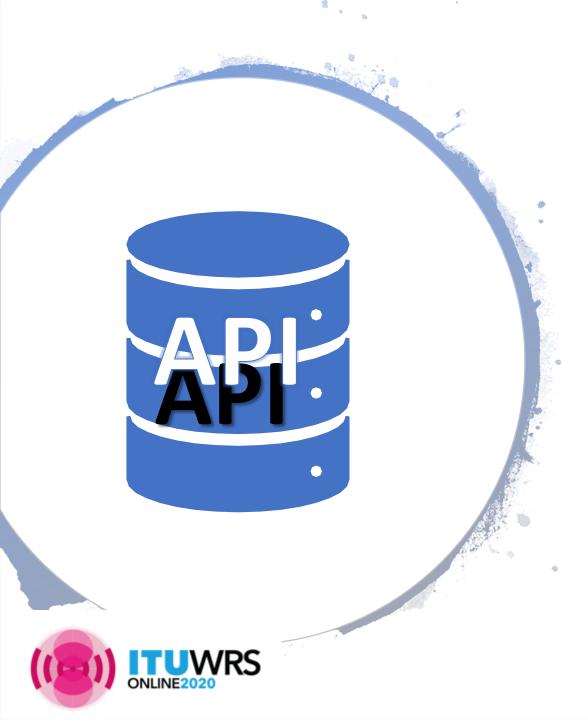

#### **Table of Contents**

- Submission
- Receivability
- Establishment of formal date of receipt
- Databases
  - SNS database, Graphical database
- Specific tips
  - Orbital parameters
  - Antenna patterns
  - Space operation
  - No.4.4
  - Modification
  - Reply to BR's enquiry
- Capture/Validation
- Useful Info online

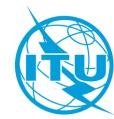

### Where to go for submission?

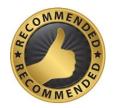

#### **E-Submission of satellite network filings**

available at <a href="https://www.itu.int/ITU-R/go/space-submission">https://www.itu.int/ITU-R/go/space-submission</a> telefax or mail is <a href="mailto:not">not</a> required recorded on the actual date of receipt

#### **E-Communication system**

available at <a href="https://www.itu.int/ITU-R/go/space-communications">https://www.itu.int/ITU-R/go/space-communications</a> generally used for response of BR communications for comments which don't require SpaceCom mdb files for correspondences between administrations

#### Telefax and E-mail BRmail@itu.int

recorded as received on the **actual date of receipt** generally used for correspondence or response of BR communication telefax is not recommended

#### **Postal Mail**

recorded on the **first working day** following the period of closure (not recommended)

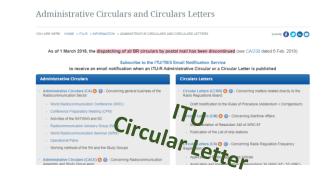

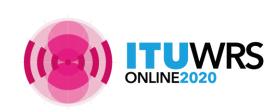

RES 55, RES 907/908 (Rev.WRC-15); RoP (Edition of 2017 Rev.2); CR/464 (2020)

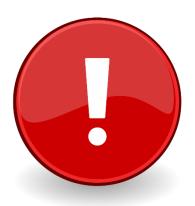

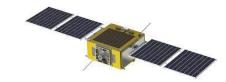

# What should you do to make your API notice for satellite networks receivable

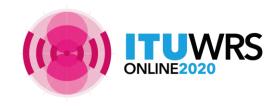

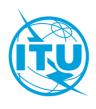

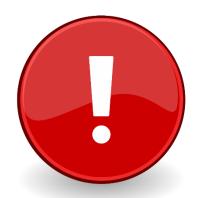

## Submit in correct formats!

#### What is receivable?

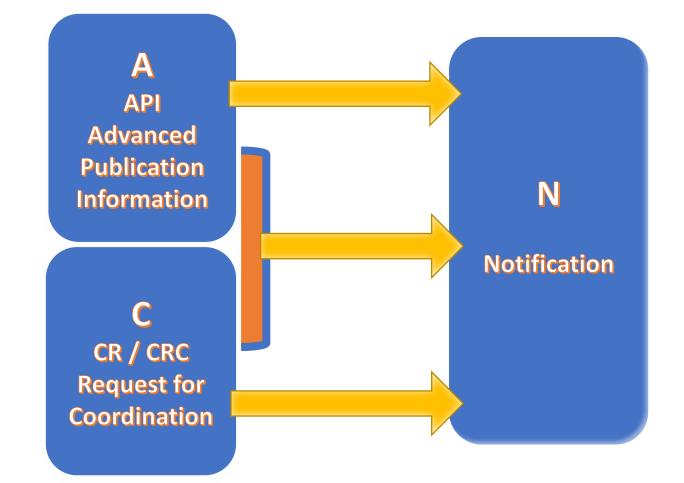

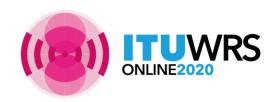

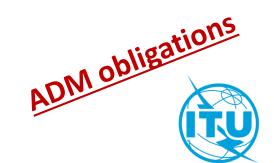

#### API or CRC?

- API is a mandatory procedure for all satellite network
   not subject to coordination procedure under section I of Article 9
- **CRC** is a mandatory procedure for all satellite network subject to coordination procedure under section II of Article 9
- To know whether a frequency band is subject to coordination: read the footnotes in the Table of Frequency Allocations

Examples of footnote indicating coordination is required:

• **No. 5.364** The use of the band 1 610-1 626.5 MHz by the mobile-satellite service (Earth-to-space) and by the radiodetermination-satellite service (Earth-to-space) is subject to coordination under No. **9.11A**.

(For coordination under No. 9.11A, see also Rule of Procedure)

• **No. 5.286** The band 449.75-450.25 MHz may be used for the space operation service (Earth-to-space) and the space research service (Earth-to-space), subject to agreement obtained under No. **9.21**.

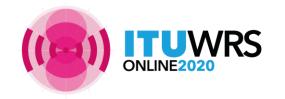

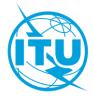

## Establishment of a formal date of receipt

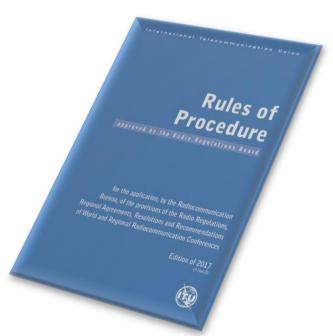

- In order to establish a <u>formal date of receipt</u> for the purpose of treatment of the submissions, the Bureau shall examine inter alia <u>the <u>completeness</u> and <u>correctness</u> of the information submitted by administrations.
  </u>
- Where a notice received by the Bureau does not contain all of the mandatory information as defined in <u>Annex 2 of Appendix 4</u> or appropriate reason for any omissions, the Bureau shall regard the notice as <u>incomplete</u>. The Bureau shall immediately inform the administration and seek the information not provided.
- Further processing of the notice by the Bureau will remain in abeyance and a formal date of receipt will not be established until the missing information is received. <u>The formal date of</u> receipt will be the date of receipt of the missing information.

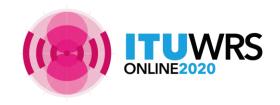

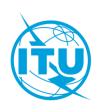

### Rules concerning Receivability

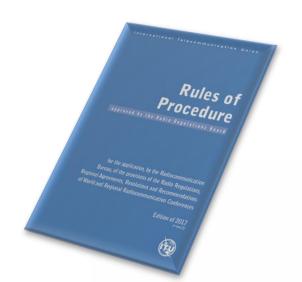

30 days to respond with complete info within the scope of Bureau's enquiry

| Part A1 |
|---------|
|---------|

Rules concerning the Receivability of forms of notice generally applicable to all notified assignments submitted to the Radiocommunication Bureau in application of the Radio Regulatory Procedures\*

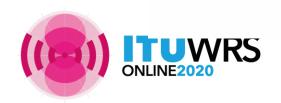

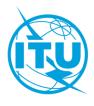

## Rules concerning Receivability

#### Response

- within the scope with complete info by due date of Bureau's enquiry
  - → retain <u>original</u> date of receipt
- Not within the scope of Bureau's enquiry, or out of due date
  - → establish <u>new</u> date of receipt
- Missing any mandatory information required under AP4
  - > will be returned to the Administration
- Frequency bands subject to AP30/30A/30B procedures
  - > will be returned to the Administration
- Wrong format
  - > will be returned to the Administration

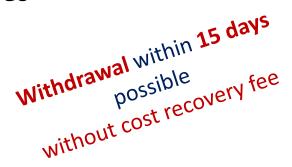

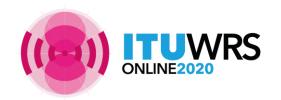

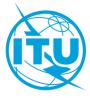

## Rules concerning Receivability

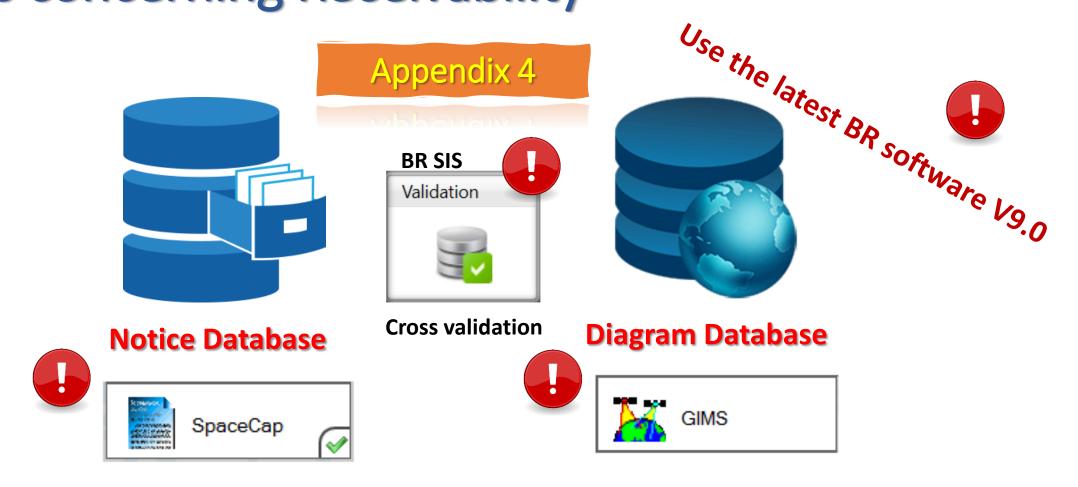

Check completeness and correctness to establish a formal date of receipt

CR/464 only GIMS mdb format shall be receivable under RES 55 (WRC-19).

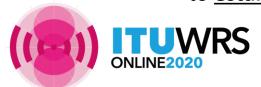

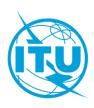

## **Graphical Data in GIMS MDB**

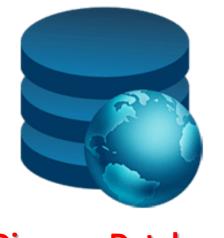

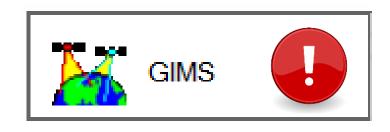

**Diagram Database** 

CR/464 (2020) only GIMS mdb format shall be receivable under RES 55 (WRC-19).

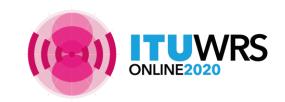

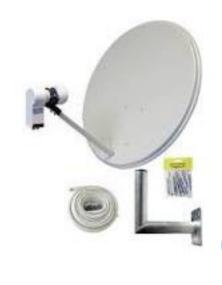

## Graphical Data for API To capture diagrams as images in Gims

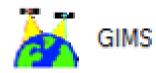

- mandatory information concerning
  - -- the co-polar antenna radiation pattern (item B.3.c.1 of Appendix 4) for the space station antenna and
  - -- the measured co-polar antenna radiation pattern or the co-polar reference radiation pattern for the associated Earth stations (item **C.10.d.5.a** of Appendix **4**)

have to be provided either

with **pattern ids** in the notice database or with **diagrams** in the Gims database

- $\rightarrow$  Gain values must be provided for all off-axis angles ( 0 to  $\pm$ 180°)
- Diagrams must be marked with the correct header elements
- Please follow the guide on how to capture the diagrams for API as shown in the website below

https://www.itu.int/en/ITU-R/space/Pages/API.aspx

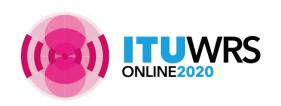

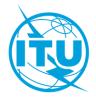

#### For co-polar Antenna Radiation Patterns

Kindly submit the appropriate diagrams, or indicate <u>the antenna pattern IDs</u> by selecting from the <u>Antenna Pattern Library (APL)</u> available at the webpage:

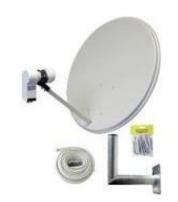

https://www.itu.int/en/ITU-R/software/Pages/ant-pattern.aspx

#### Eg. Earth Station co-polar Antenna Radiation Patterns

| AP7             | APERR_012V01 | Appendix 7 Earth station antenna pattern for the determination of the coordination area around an earth | Receiving    | 32  |  |
|-----------------|--------------|----------------------------------------------------------------------------------------------------|--------------|-----|--|
|                 |              | station in frequency bands between 100 MHz and 105 GHz.                                                 | Transmitting | 75  |  |
| Non-directional | APEND_099V01 | Non-directional earth station antenna pattern.                                                          | Receiving    | 607 |  |
|                 |              |                                                                                                    | Transmitting | 608 |  |

#### Eg. Space Station co-polar Antenna Radiation Patterns

| Non-directional | APSND_499V01 | Non-directional space station antenna pattern. | Receiving    | 610 |  |
|-----------------|--------------|------------------------------------------------|--------------|-----|--|
|                 |              |                                                | Transmitting | 609 |  |

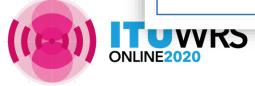

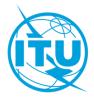

#### To capture images in GIMs for API

- To be captured for all transmitting / receiving beams and Earth stations that do not contain an antenna pattern ID in the SNS mdb
- To check that all diagrams are there, and with all the correct keys and labels with cross-validation tool

CAP NUM SCRL Position of the digitiser cursor

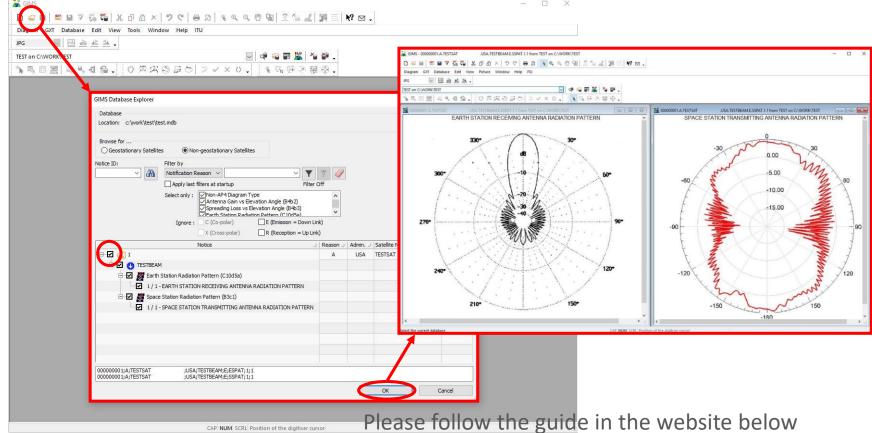

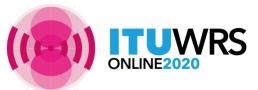

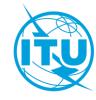

#### **Notice Database**

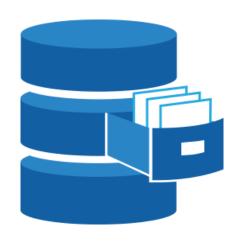

**BRsoft V9.0** 

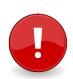

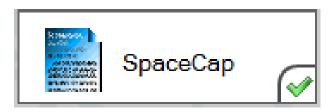

Appendix 4

whhouse

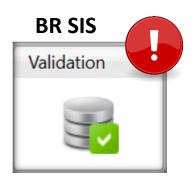

#### No fatal error

**Cross validation** 

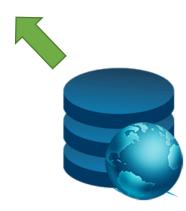

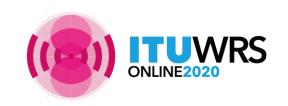

## Specific tips for API

 New mandatory info for all NGSO API not subject to coordination:

| AP4 item  | Description                                                                                                    | Key word         | Type of response | Where can be provided?                    |        |
|-----------|----------------------------------------------------------------------------------------------------|------------------|------------------|-------------------------------------------|--------|
| A.1.g     | indicator showing that the non-GSO satellite system is planned to be operated in accordance with Resolution 32 (WRC-19)                                                                                                    | SDM              | Y/N              | SpaceCap v. 9.0<br>(Notice TAB)           |        |
| A.4.b.1.a | indicator of whether the non-geostationary-satellite system represents a "constellation", where the term "constellation" describes a satellite system, for which the relative distribution of the orbital planes and satellites is defined | Constellation    | Y/N              | SpaceCap v. 9.0<br>(Notice TAB)           | ory !! |
| A.4.b.4.m | indicator of whether the space station uses sun-synchronous orbit or not                                                                                                    | Sun-synchrounous | Y/N              | SpaceCap v. 9.0<br>(Orbital info 1/3 TAB) |        |

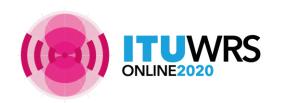

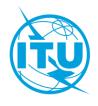

## Notice Information\_SpaceCap

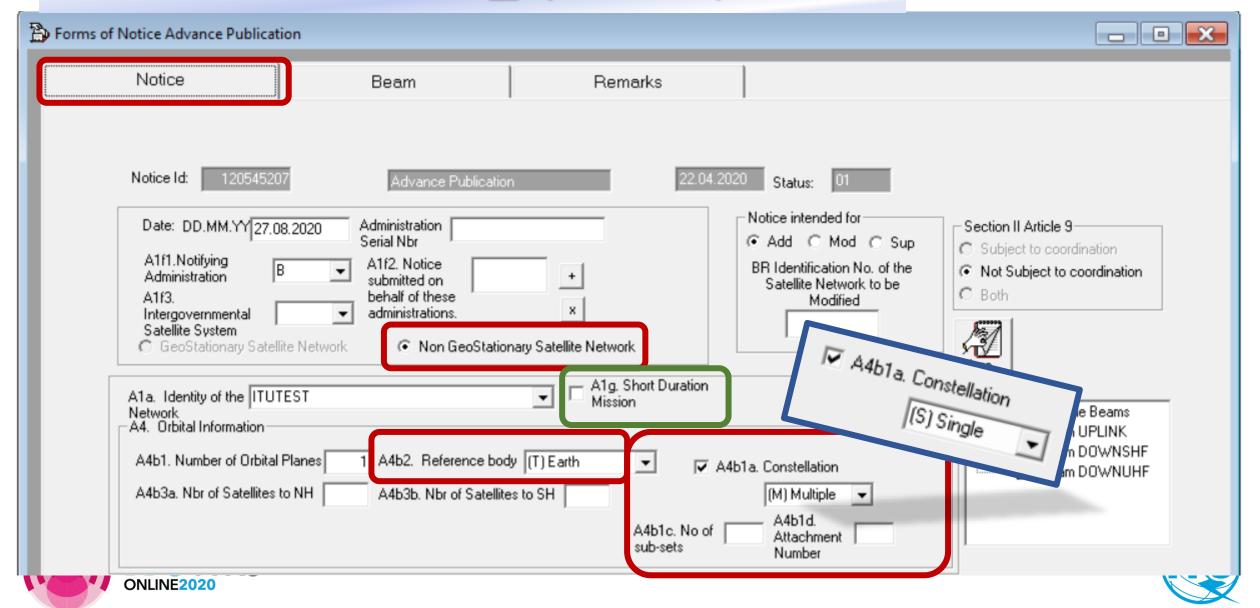

## Specific tips for API

• If Constellation indicator = Y:

Item A.4.b.1.a:

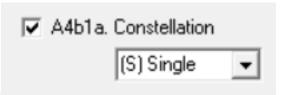

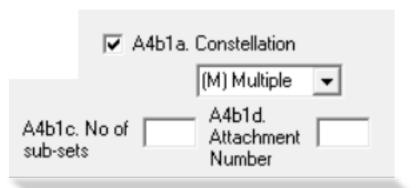

| AP4 item  | Description                                                                                                    | Key word            | Where can be provided?                    |
|-----------|----------------------------------------------------------------------------------------------------|---------------------|-------------------------------------------|
| A.4.b.4.h | the initial phase angle ( $\omega$ i) of the i-th satellite in its orbital plane at reference time t = 0, measured from the point of the ascending node ( $0^{\circ} \le \omega i < 360^{\circ}$ )                                                                                                    | Initial Phase angle | SpaceCap v. 9.0<br>(Orbital info 2/3 TAB) |
| A.4.b.4.i | the argument of perigee ( $\omega p$ ), measured in the orbital plane, in the direction of motion, from the ascending node to the perigee ( $0^{\circ} \le \omega p < 360^{\circ}$ )                                                                                                    | Argument of Perigee | SpaceCap v. 9.0<br>(Orbital info 2/3 TAB) |
| A.4.b.4.j | the longitude of the ascending node $(\theta j)$ for the j-th orbital plane, measured counter-clockwise in the equatorial plane from the Greenwich meridian to the point where the satellite orbit makes its South-to-North crossing of the equatorial plane $(0^{\circ} \leq \theta j < 360^{\circ})$ | LAN                 | SpaceCap v. 9.0<br>(Orbital info 3/3 TAB) |
|           | · IIWRS                                                                                                    |                     | (Orbital lillo 3/3 TAB)                   |

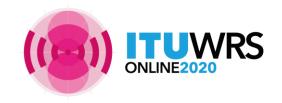

## Orbital Information 2\_SpaceCap

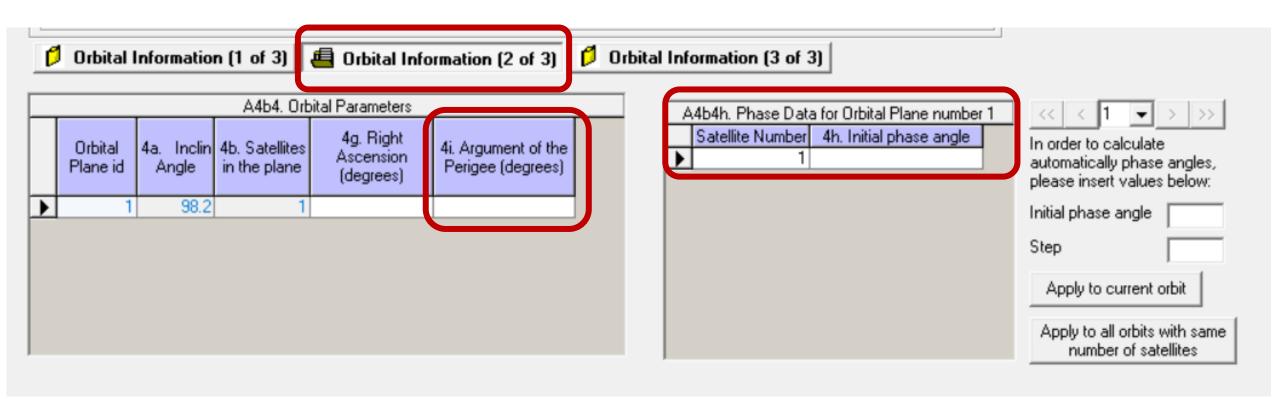

- Items A4b4h, A4b4i, A4b4j: required when Constellation indicator = Y
- Item A4b4i Argument of the Perigee: required only when Apogee ≠ Perigee

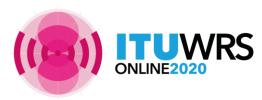

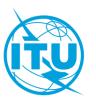

## Orbital Information 3\_SpaceCap

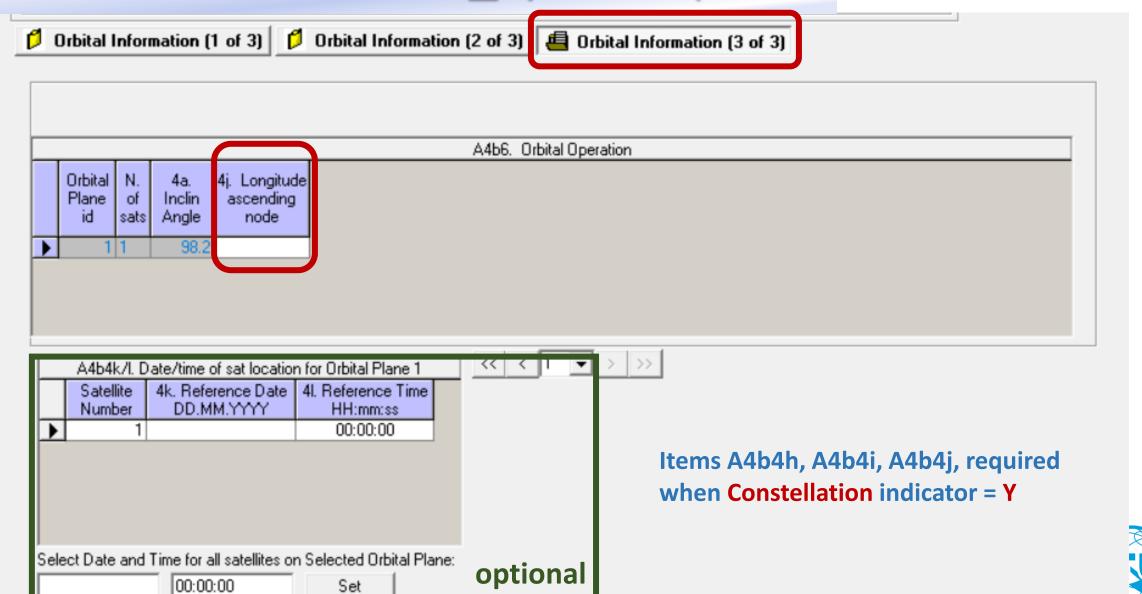

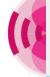

## Orbital Information 1\_SpaceCap

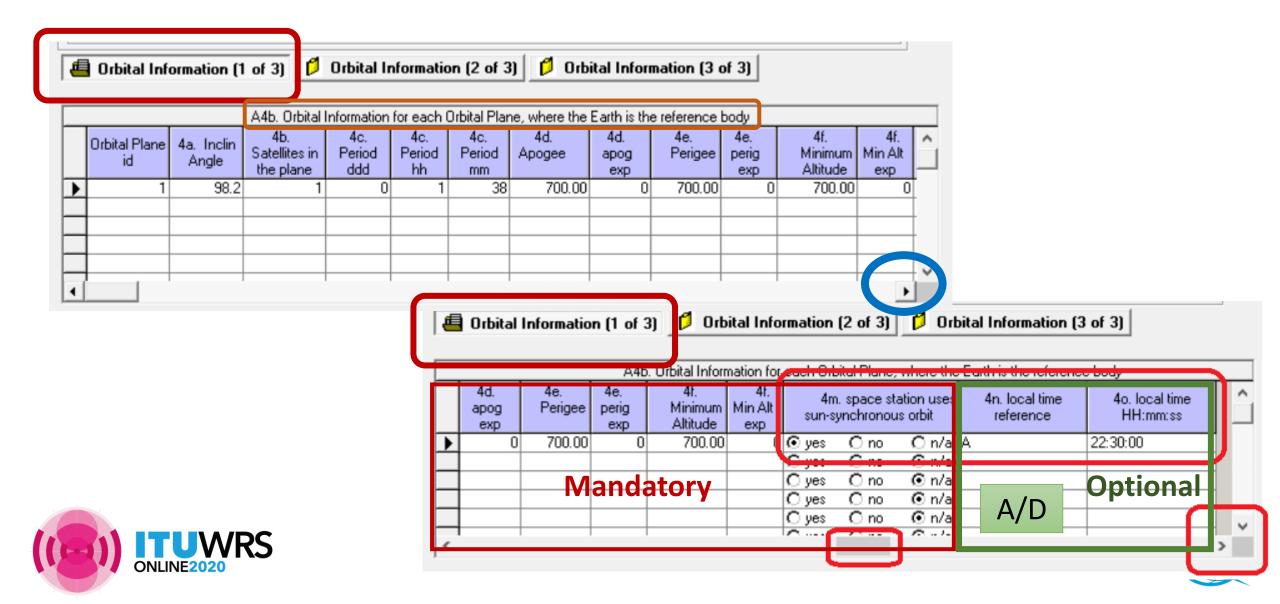

## **Space Operation Service**

Space operation: ET 😕 EK, ER, ED

#### **RoP No. 1.23**

- In the No. **11.31** examinations, notices concerned with space operation **functions** will be considered in conformity with the Table of Frequency Allocations (favourable Finding) in the case where the assigned frequency (and the assigned frequency band) lies in a frequency band allocated to the:
  - space operation **Service**, or
  - the main service in which the space station is operating (e.g. FSS, BSS, MSS).
- In the case where the assigned frequency concerning space operation **functions**, lies in a frequency band allocated to a service in which the space station has no operating function, the No. **11.31** finding will be <u>unfavourable</u>.

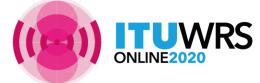

## **Space Operation Service**

Space operation: ET 😕 EK, ER, ED

For the frequency band which is **allocated** to the space operation service, should capture ET as service.

For the frequency band which is **not allocated** to the space operation service, should capture ED, EK or ER as space operation functions, plus other main satellite service.

For notice where there is **only** space operation functions, should include ET as the main service.

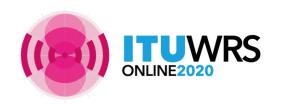

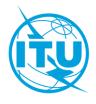

#### Non-allocated bands not recommended

- It is not encouraged to use bands that are not allocated to the service.
- If administration wish to do so, please request for No. 4.4
  - checkbox at the group tab via SpaceCap should be checked
- Administration should ensure that
  - It has determined that it will <u>not cause harmful interference</u> into the stations of other administrations operating in conformity with the Radio Regulations;
  - It has <u>identified measures to avoid harmful interference</u> and to <u>immediately</u> <u>eliminate</u> such in case of a complaint.
- When notifying the use of frequency assignments to be operated under No. 4.4, the notifying Administration shall provide a <u>confirmation as mentioned above</u>.

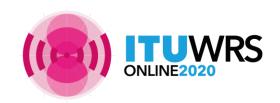

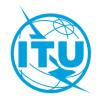

#### Modification of characteristics

- According to Nos. 9.2,
   amendments to the information that requires <u>new API</u> are:
- ATTENTION PLEASE!

- Additional frequency band
- Modification of the direction of transmission
- Modification of reference body
- However, it is a good practice to submit a modification to the API for any change in characteristics including orbital characteristics, service area (adding earth stations) etc.
- This will provide other administrations/operators the chance to submit comments before the modifications are notified for recording in the Master Register.
- If during the notification, there are other changes in characteristics from the information published, other administrations can submit <a href="mailto:comments">comments</a> following the Part I-S (No.11.28.1).

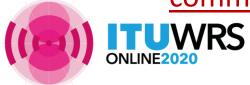

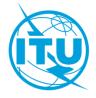

#### Modification of characteristics

- For MOD, it's recommended to **clone** from the target from SRS mdb, it will automatically capture the action codes for beams/groups and target group id's, remove those beams/groups not concerned by the modification
- Pay more attention of all action codes for Notice, Beams, Groups, Earth stations etc.
- For MOD beam: indicate if any of diagrams has been modified vs. the original notice
- For MOD group: indicate the target group IDs previously published and the action codes for all groups and for all associated Earth stations via SpaceCap
- Pay more attention for the associated Earth stations, remove those Earth stations not concerned by the modification, capture manually the action codes (add, mod, sup) for all Earth stations.

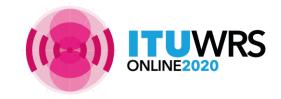

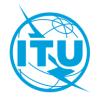

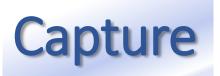

#### For MOD, export your target database from SRS mdb first

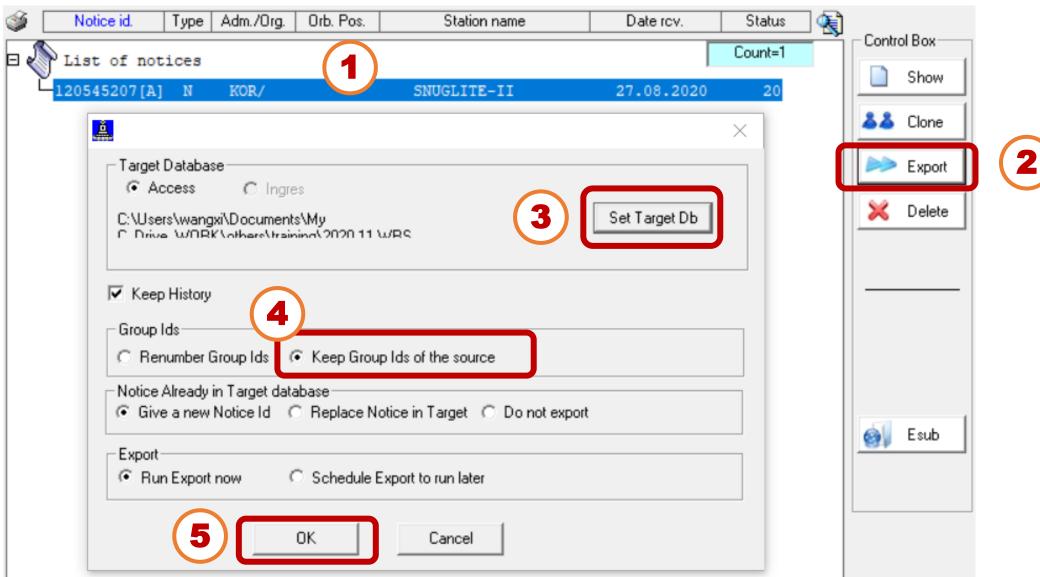

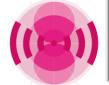

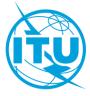

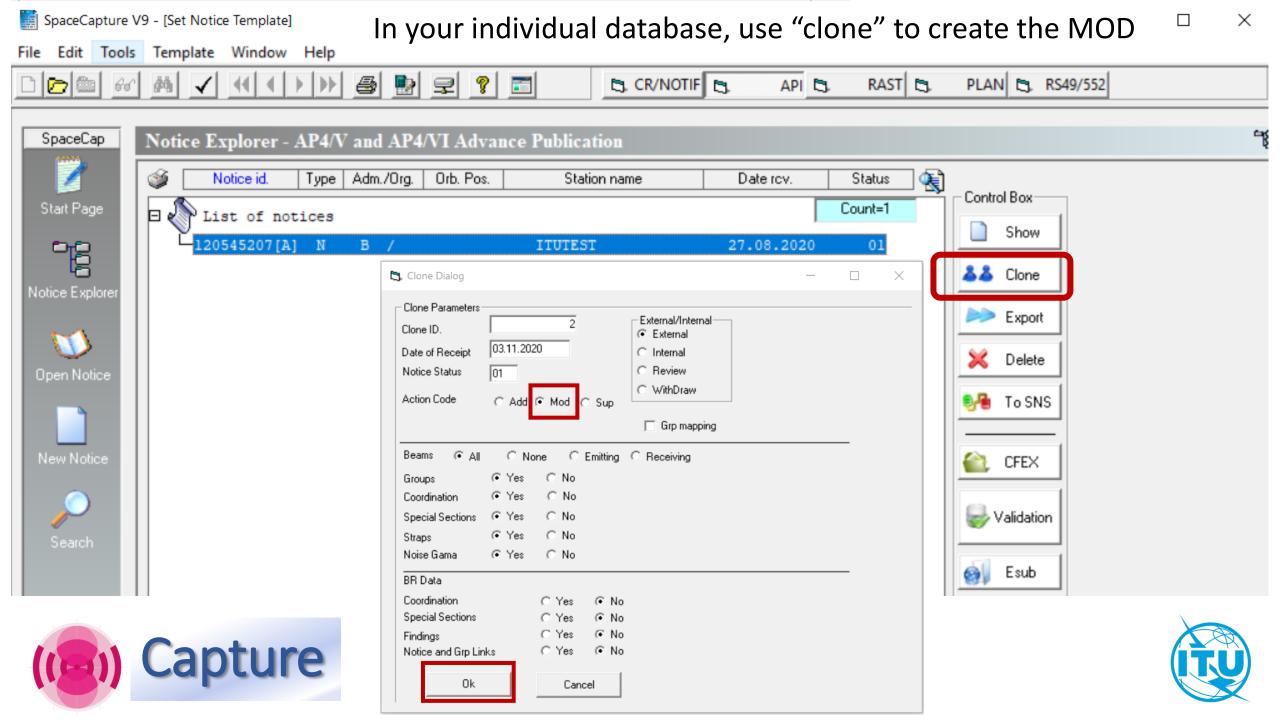

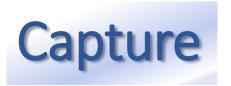

Using the "Clone" function via SpaceCap, action codes and target group ids are captured automatically

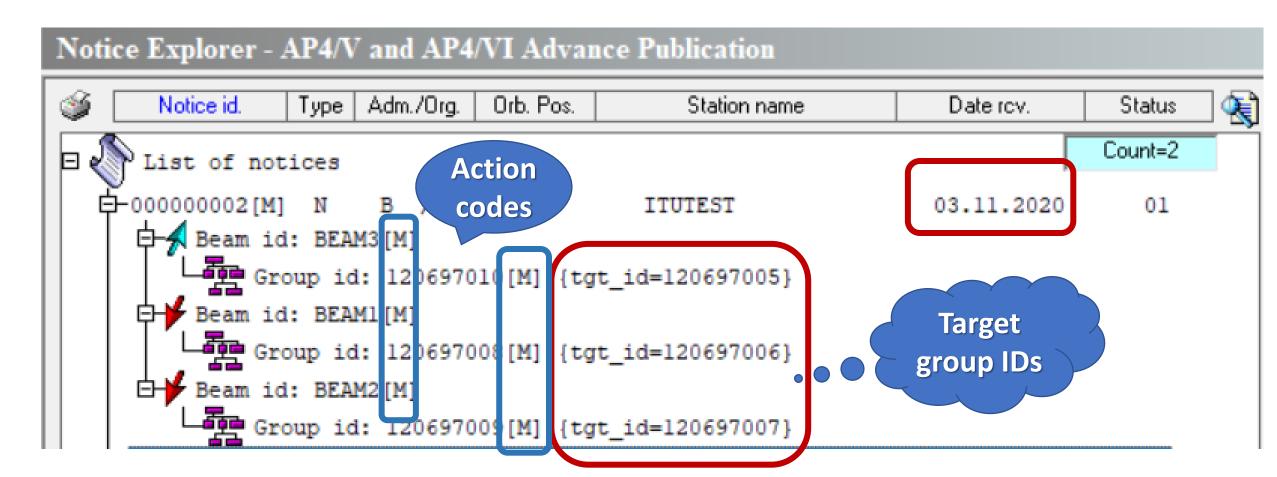

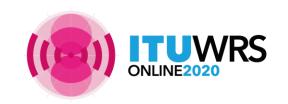

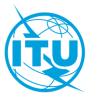

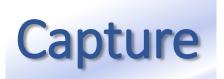

After the "Clone", you can remove beams/group, modify action codes, or rename beam to have a new one, then modify the detail characteristics

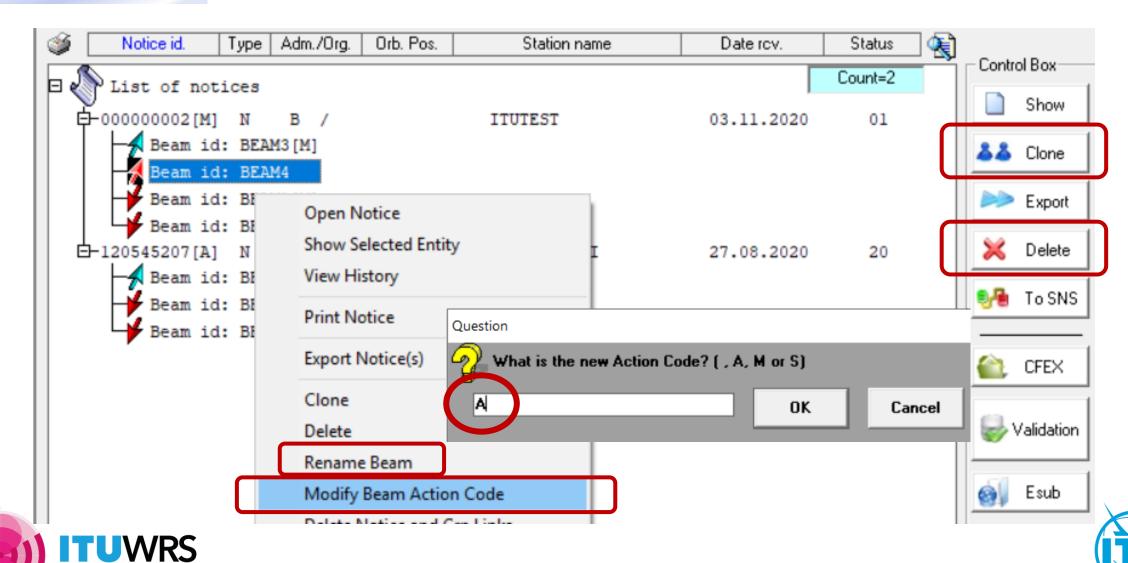

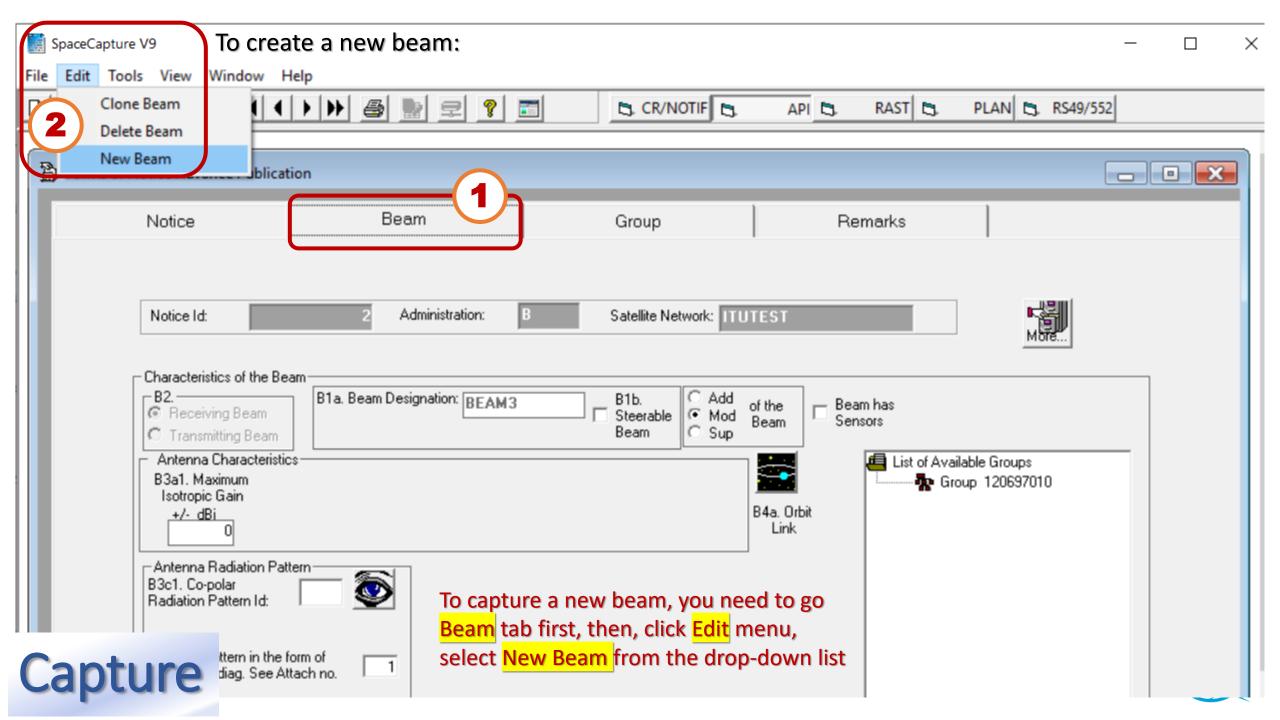

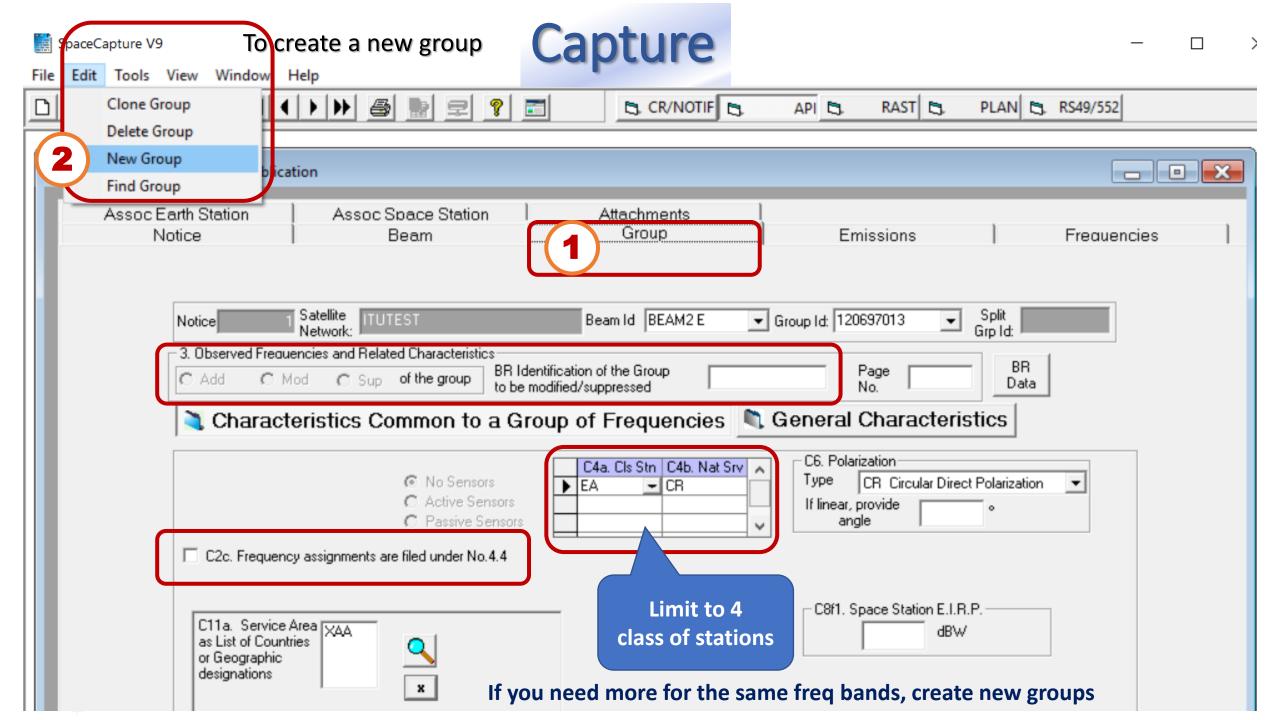

#### In group tab

## Capture

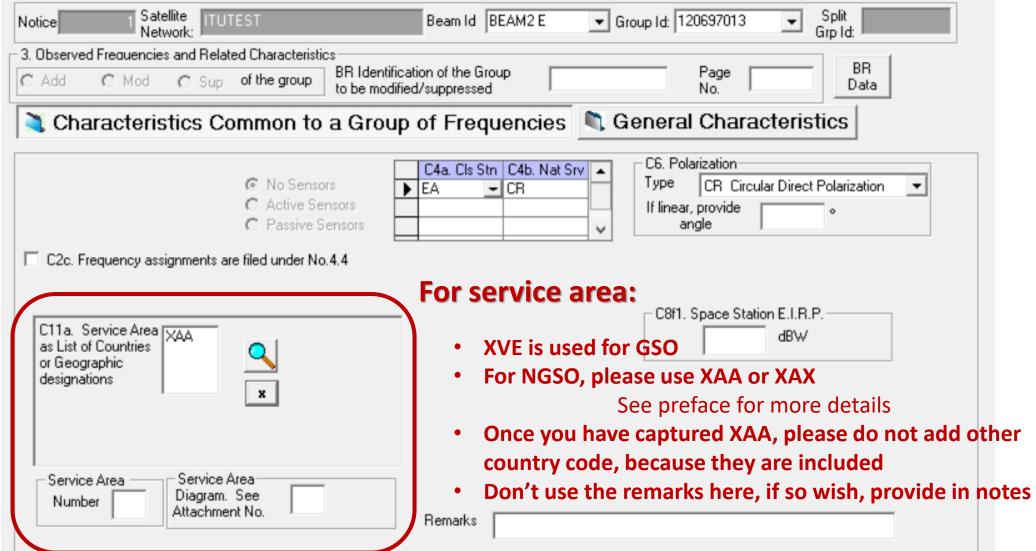

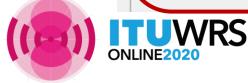

#### In Emissions tab

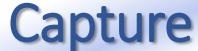

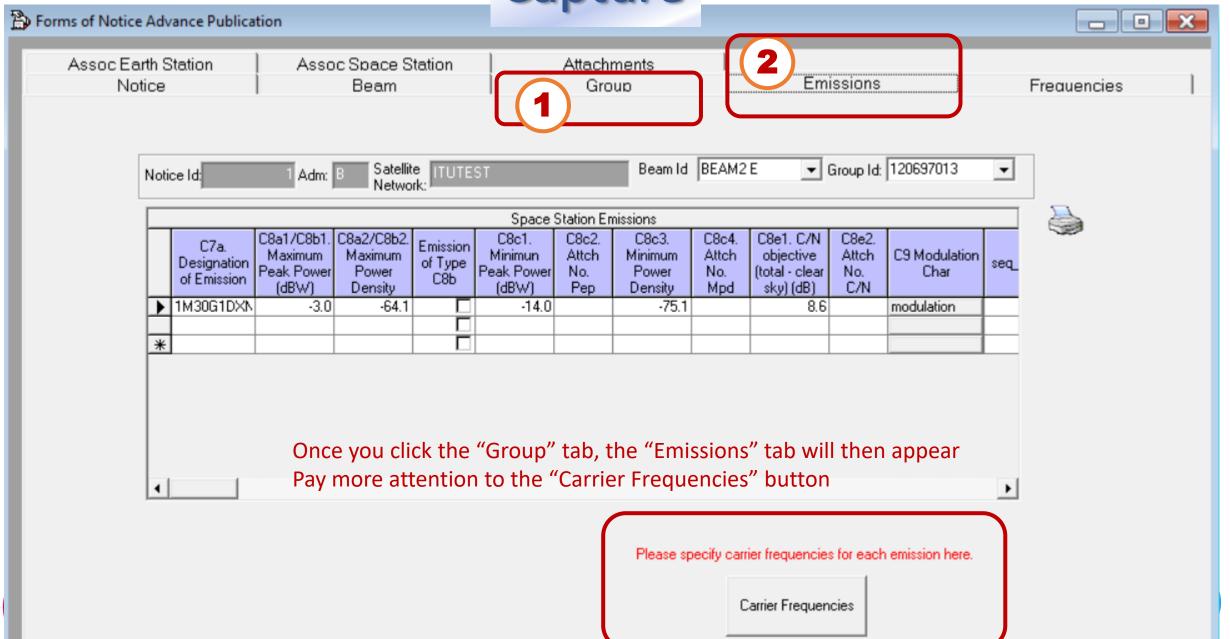

Capture Carrier Carrier Frequencies  $\times$ **Frequencies** Satellite Network: ITUTEST Beam Id: BEAM2 Grp Id: 120697013 Emi Rep: 🖪 Notice Id: Adm: 🗵 Select the Designation of Emission from the list below for which you wish to add Carrier Frequencies. C7a. Designation of Emission | seq\_no C7b. Carrier Frequency MHz seq\_6 miss 1M30G1D--2405.00000 1 500KG1D--Please select the designation of Emissions from the left-side list one by one, in order to capture the carrier frequencies for each Emissions Make sure the carrier frequencies with the BW concerned are within the frequency range for the same group

Apply these characteristics to the

current emission

Save

Close

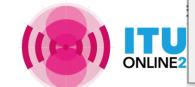

Apply these characteristics to all

emissions in this grp

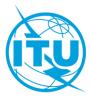

#### **Frequency Range**

#### Please respect the allocation under RR Art 5

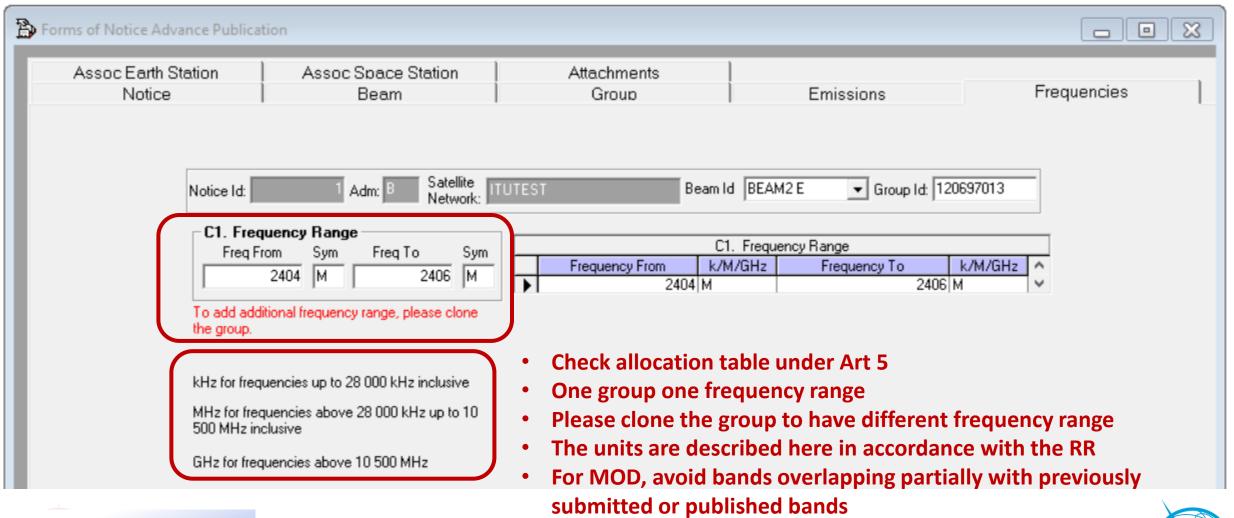

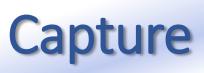

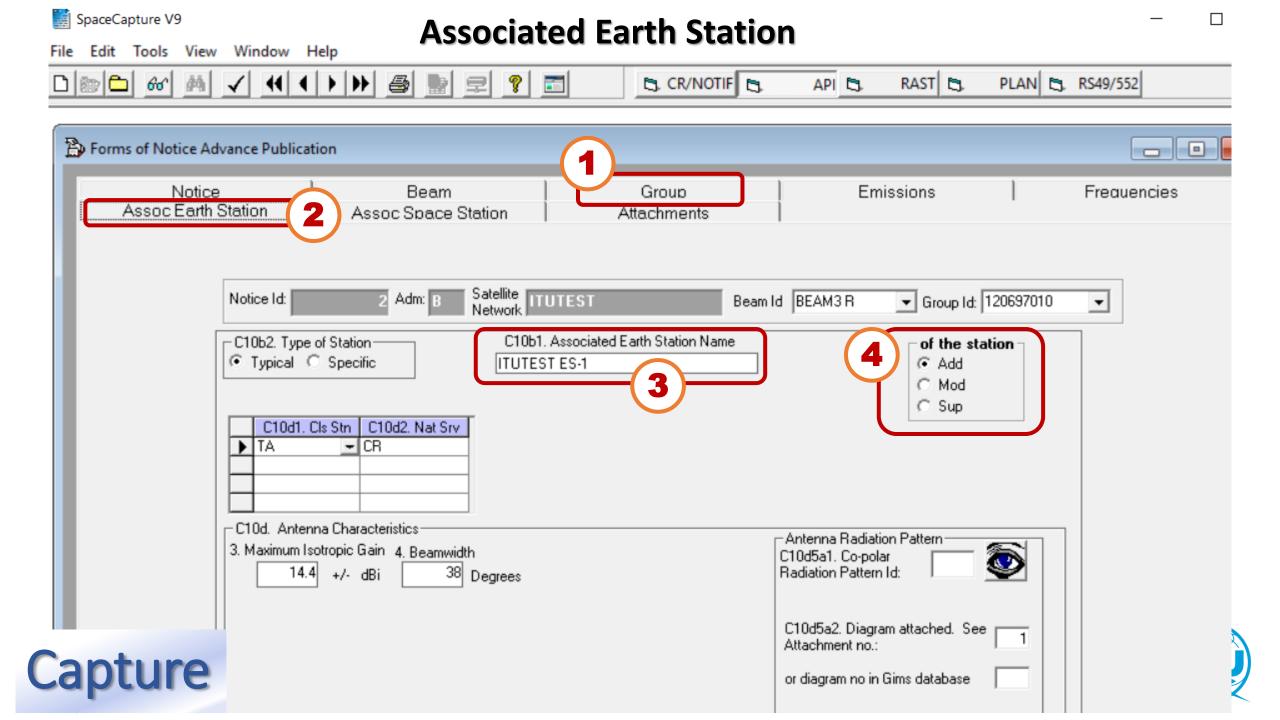

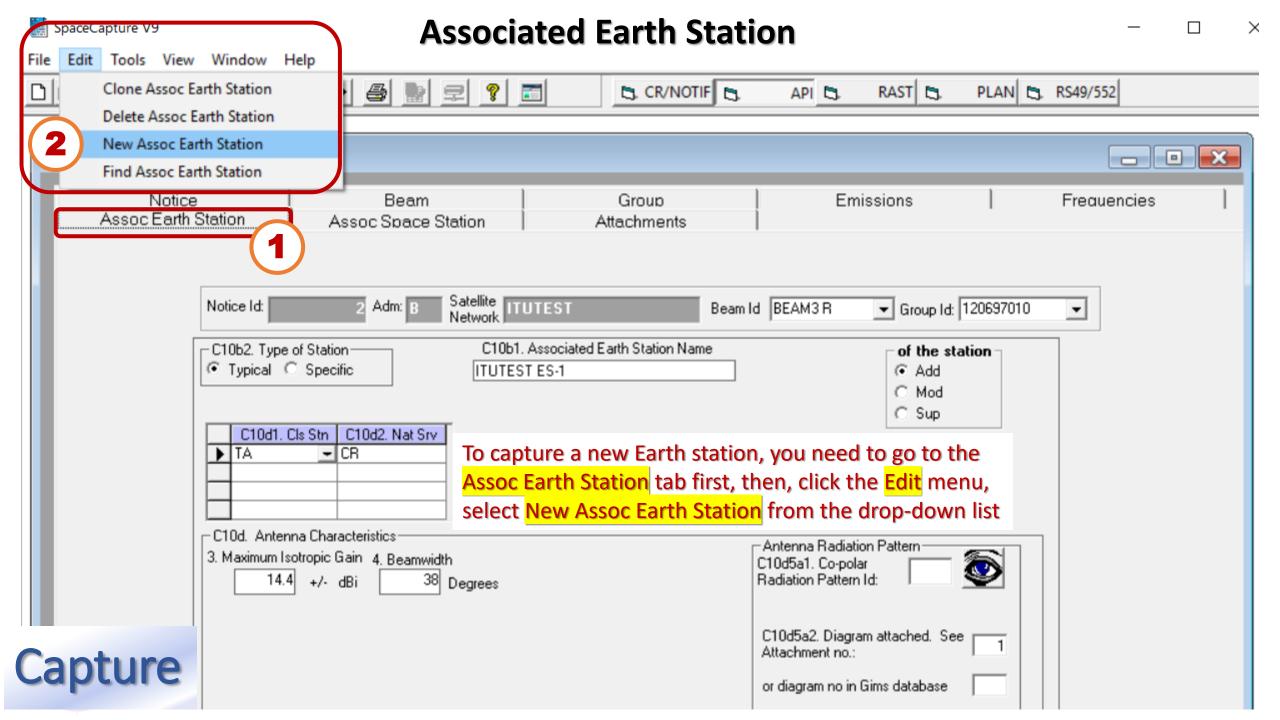

#### **Associated Space Stations**

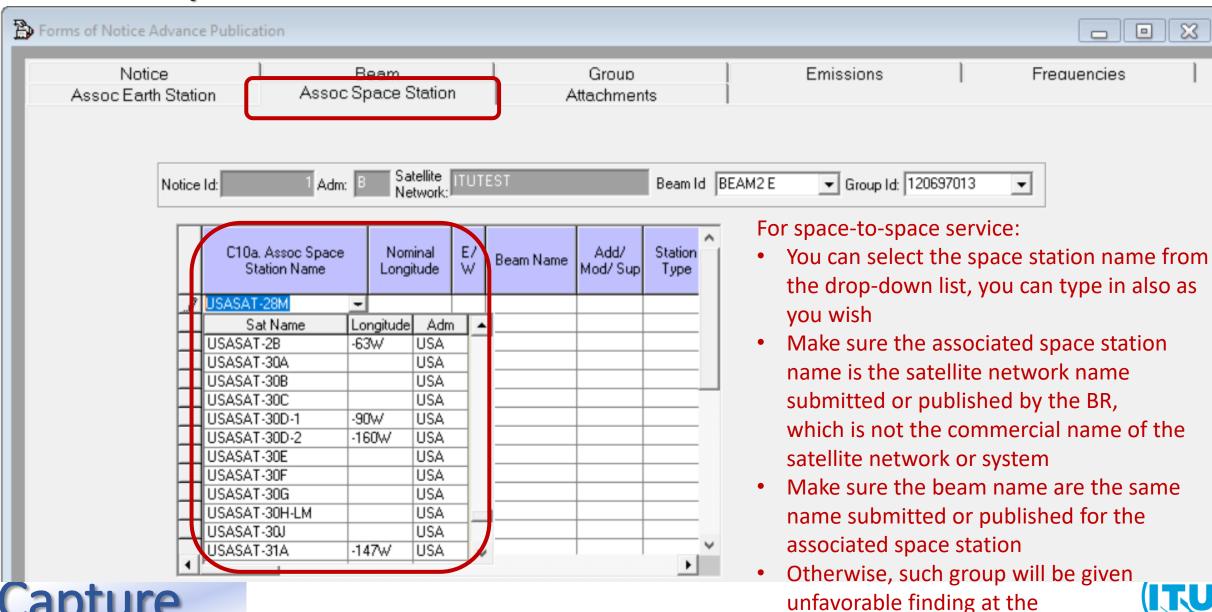

notification stage

## Cross\_Validation via SpaceCap

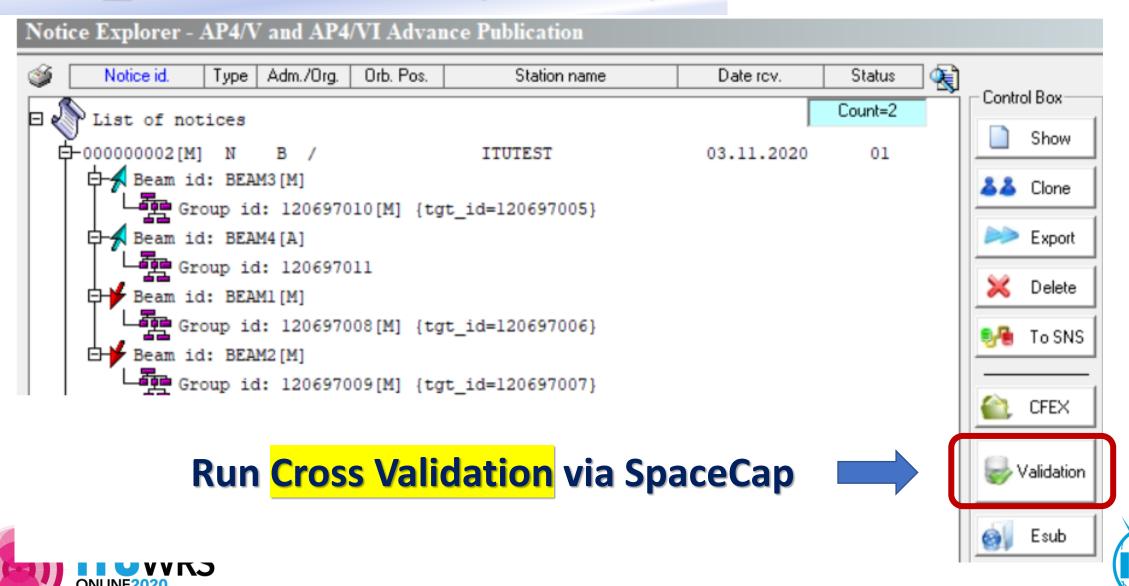

# Cross\_Validation via SpaceCap

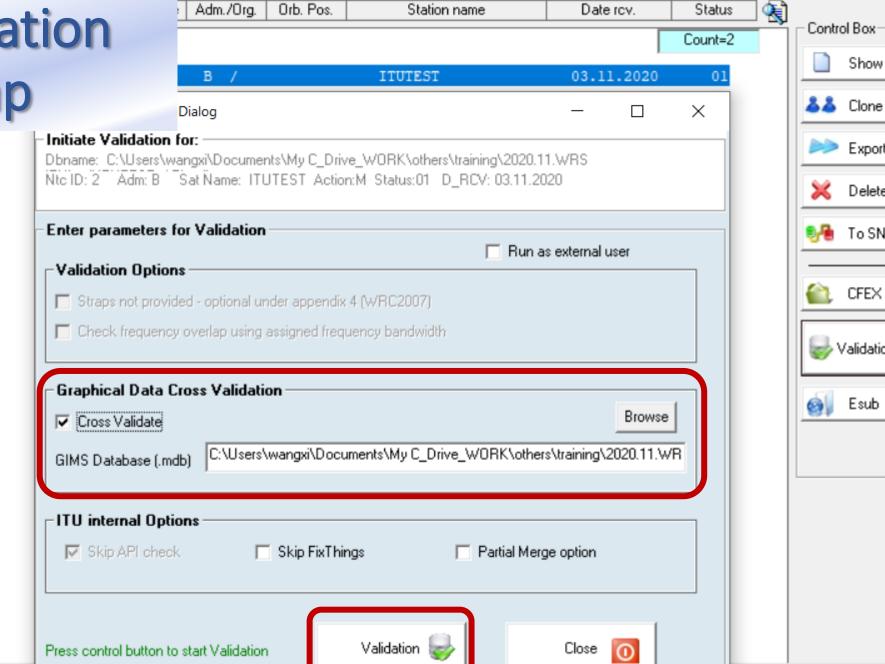

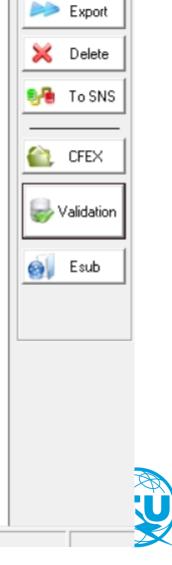

Show

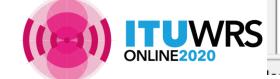

## **BRSIS Validation**

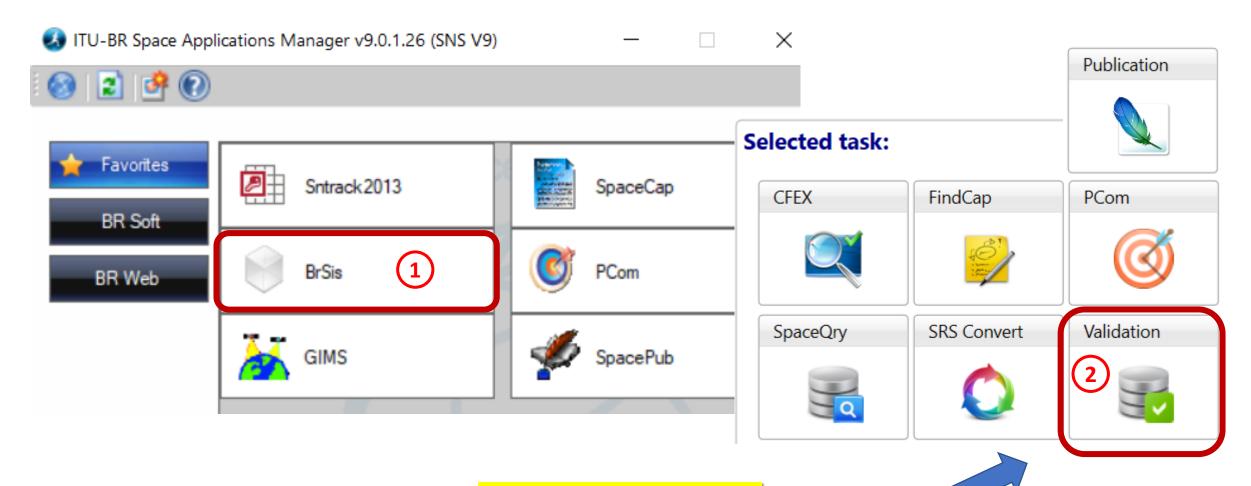

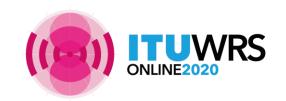

**Run Cross Validation** via BRSIS

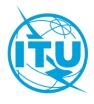

## Validation

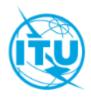

#### **Space Information System (SNS v9)**

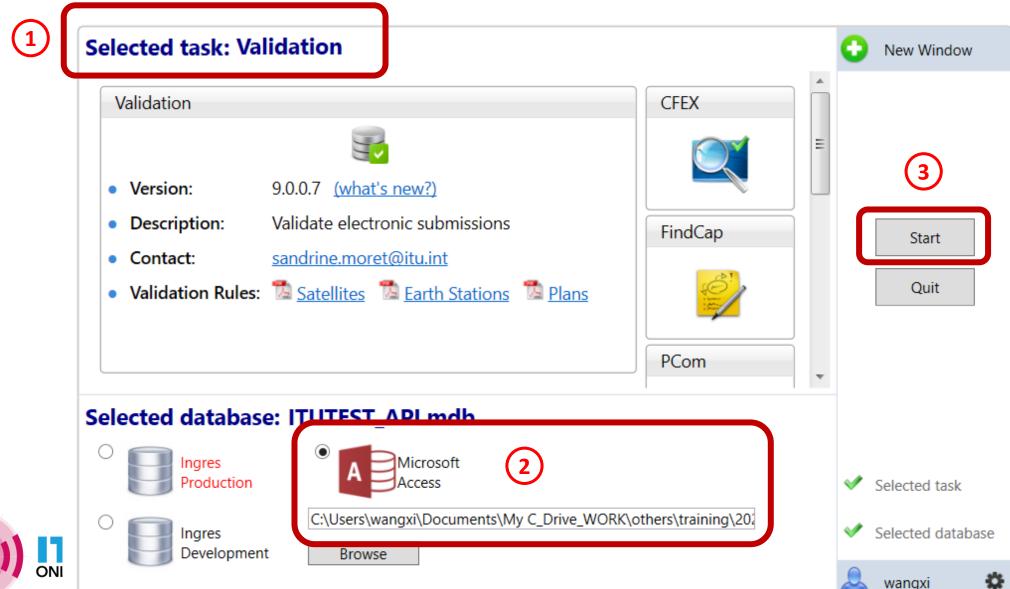

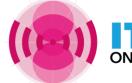

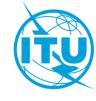

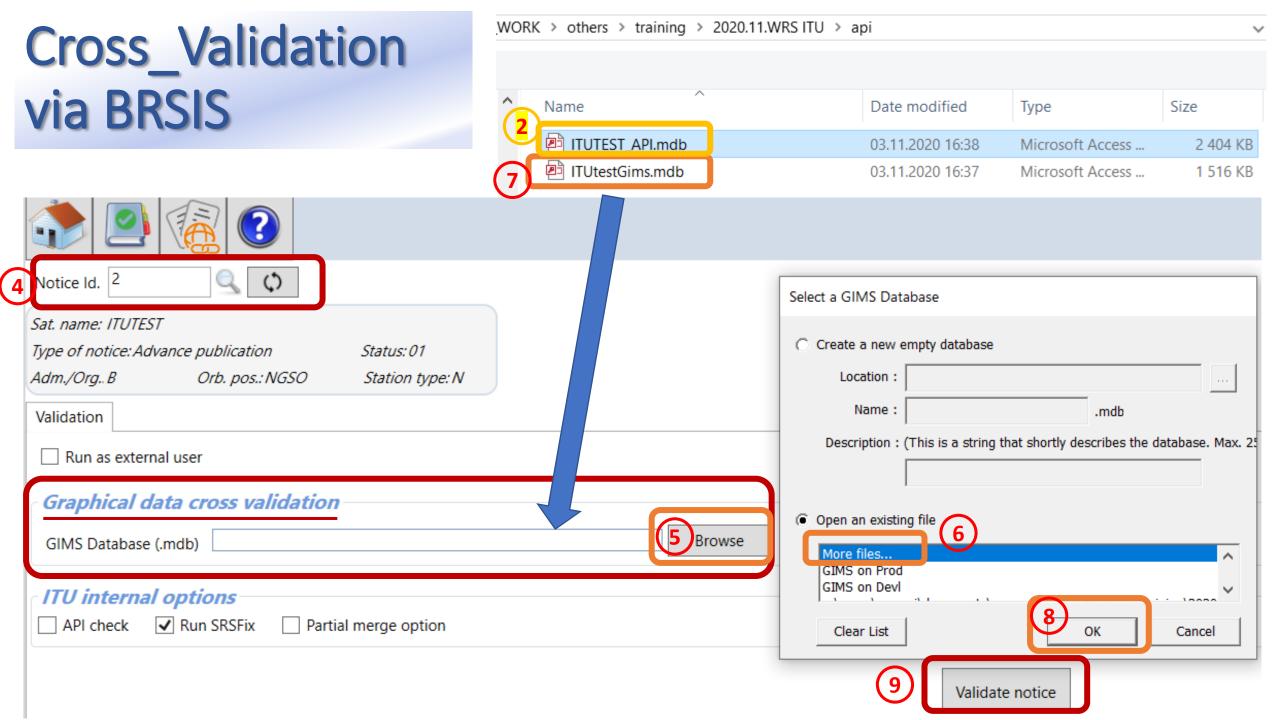

## **Check Cross Validation Report**

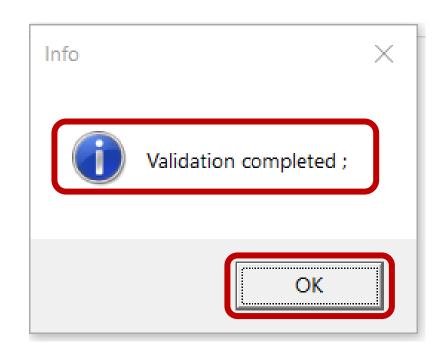

- Make sure that validation completed
- Make sure there is no fatal error
- If there is, fix before submitting
- Seek other's support to fix further
- If really can not fix, ask your
   administration to explain in the cover
   letter or notes for your submission

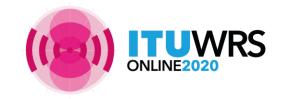

## To sum up:

-- Capture both notice database and diagram/Gims database

-- Run
Cross Validation

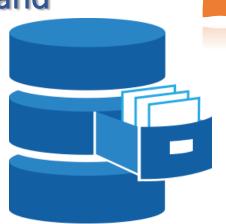

**Notice Database** 

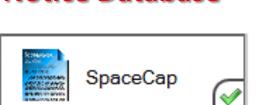

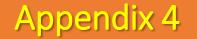

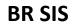

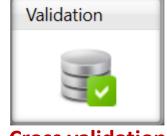

Cross validation Without fatal erros

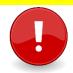

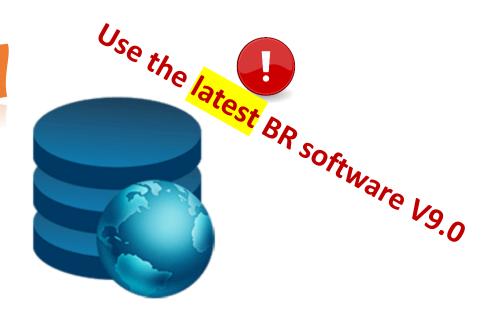

**Diagram Database** 

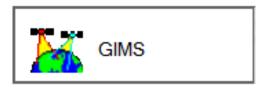

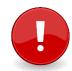

Check completeness and correctness to establish a formal date of receipt

CR/464 only GIMS mdb format shall be receivable under RES 55 (WRC-19).

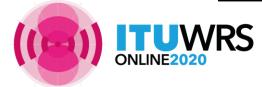

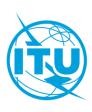

## Reply to the Bureau for clarification

- Administrations sometimes need to send revised mdb files
- To avoid these being treated as a modification with a new date of receipt, do not upload them like a new submission
- Please submit <u>in e-Submissions</u> system using "<u>others</u>" category, and attach a letter to <u>explain</u> that it is a reply to the Bureau's enquiry

https://www.itu.int/ITU-R/go/space-submission

- It is also possible to send the replies by e-mail to the <a href="mail@itu.int">BRmail@itu.int</a>
- As from 23 October 2019, the <u>e-Communications</u> system enable exchange of correspondence and other information between Administrations and the Bureau, as well as between Administrations (see CR/447, 450)

https://www.itu.int/ITU-R/go/space-communications

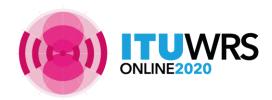

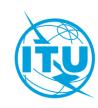

#### Free online ITU-R Publications

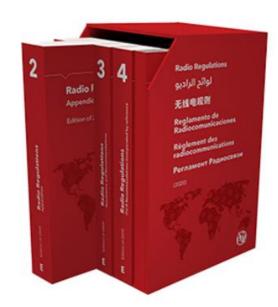

Radio Regulations
New edition 2020!

> ITU-R Radio Regulations 2020

http://www.itu.int/pub/R-REG-RR/

> ITU-R RoP

http://www.itu.int/pub/R-REG-ROP/en

> ITU-R Recommendations

http://www.itu.int/publ/R-REC/

> ITU-R Reports

https://www.itu.int/pub/R-REP/

> ITU-R CR CIR

https://www.itu.int/md/R00-CR-CIR/en

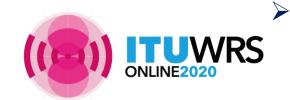

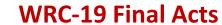

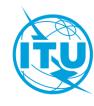

#### Free online ITU-R Publications

- Latest BR Software
  - https://www.itu.int/ITU-R/go/space-software/en
- **SNL online** basic reference info concerning space stations
  - https://www.itu.int/ITU-R/space/snl/index.html
- SNS online TIES account required, need to be an ITU member (member state, ITU-R sector member, associate or academia)
  - https://www.itu.int/sns/
- BR Space Service Support websites
  - https://www.itu.int/en/ITU-R/space
  - How to capture diagrams in Gims as images: <a href="https://www.itu.int/ITU-R/go/space-AdditionalDataUnderAP4/en">https://www.itu.int/ITU-R/go/space-AdditionalDataUnderAP4/en</a>
  - API support page: https://www.itu.int/en/ITU-R/space/Pages/API.aspx

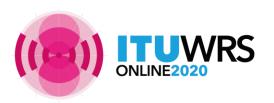

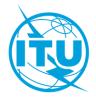

## Free online ITU-R Publications

https://www.itu.int/en/publications/ITU-R/Pages/default.aspx

Handbook for amateur and amateur-satellite services

https://www.itu.int/en/publications/ITU-R/pages/publications.aspx?parent=R-HDB-52-2014&media=electronic

Handbook for earth exploration satellite service

https://www.itu.int/en/publications/ITU-R/pages/publications.aspx?parent=R-HDB-56-2011&media=electronic

Handbook for meteorological-satellite service

https://www.itu.int/en/publications/ITU-R/Pages/publications.aspx?lang=en&media=electronic&parent=R-HDB-45-2017

Handbook for space research service

https://www.itu.int/en/publications/ITU-R/pages/publications.aspx?parent=R-HDB-43-2013&media=electronic

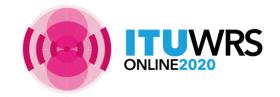

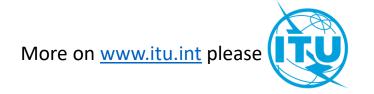

## **Annex 14** to Working Party 4A Chairman's Report

#### **Radiocommunication Study Groups**

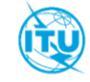

#### Working document on Developing an

Source:

Document 4A/TEMP/40

Annex 14 to

ITU-R

Subject: Small Satellite Handbook

Document 4A/155-E 11 November 2020

English only

# SMALL satellite handbook

Annex 14 to Working Party 4A Chairman's Report

WORKING DOCUMENT ON DEVELOPING AN ITU-R SMALL SATELLITE HANDBOOK

R19-WP4A-C-0155!N14!MSW-E.docx

https://www.itu.int/md/R19-WP4A-C-0155/en

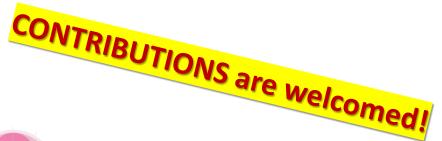

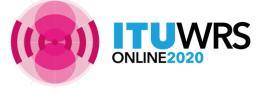

An ITU-R handbook addressing various elements of small satellites, including nano- and pico satellites as well as other similar short-duration mission satellites in similar applicable situations, would be useful to administrations, satellite operators and service providers interested in operating or utilizing such satellites. The utility of such a handbook was noted in the conclusions of the 26<sup>th</sup> Radiocommunication Advisory Group Meeting in March 2019. See the Summary of Conclusions of the twenty-sixth Radiocommunication Advisory Group meeting (see Administrative Circular CA/246), Agenda Item 11. This document provides some information that WP 4A, in concert with other relevant ITU-R Working Parties and Study Groups, will be considering as it develops the handbook during the 2020-2023 ITU-R study cycle.

Background

Draft Table of Contents of the Small Satellite Handbook 4 Radio regulatory procedures for small satellite Determination of whether a satellite network is subject to coordination 4.1 under Section II of RR Article 9 TABLE OF CONTENTS Procedures for satellite networks not subject to coordination under 4.2 FORWORD Section II of RR Article 9 Introduction 4.2.1 Submission of the Advance Publication Information Purpose of this Handbook 1.1 4.2.2 Commenting procedures and resolution of difficulties 1.2 Historical perspectives on small satellite 4.2.3 Submission of the Notification for recording in the Master Types of small satellite 1.3 Register Tutorial on small satellite system engineering aspects 1.4 4.2.4 Bringing into use of notified frequency assignments 4.2.5 Modifications to the characteristics of the satellite network Characteristics of small satellite systems 2 4.3 Brief description on procedures for satellite networks subject to 2.1 Space segment coordination under Section II of RR Article 9 2.1.1 Orbital types **CONTRIBUTIONS** 5 Types of missions 2.1.2 Size/mass 2.1.3 Spacecraft subsystems Scientific missions 5.1 **ARE WELCOMED!** 2.2 Earth segment 5.2 Education missions 5.3 Experimental missions Type of services and spectrum 3 Commercial missions Space operation service 5.4 3.1 Amateur-satellite service 3.2 Earth-based, moon-based, inter-planetary or deep space missions 5.5 3.2.1 Specific requirements for Amateur-satellite service in the Radio 5.6 Short duration missions under Resolution 32 (WRC-19) Regulations Space object registration 6 3.2.2 Coordination with the International Amateur Radio Union Remote sensing: Earth exploration-satellite service 3.3 Launch considerations Climate monitoring: Meteorological service 3.4 8 Space debris mitigation Space exploration and other space research service 3.5 9 Current practice for satellite networks or systems 3.6 Other services

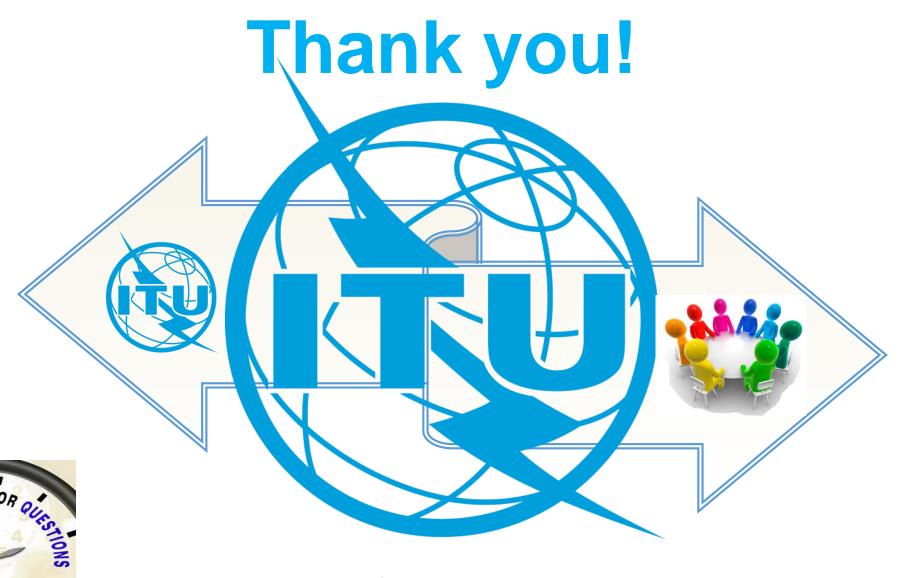

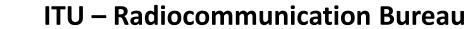

Questions to <a href="mail@itu.int">BRmail@itu.int</a> or <a href="mail@itu.int">Xiuqi.Wang@itu.int</a>

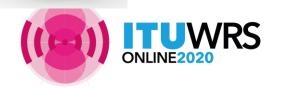

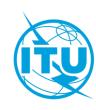